## **OS-NET EZ-GROUP Guide**

**Every OS-NET device must be assigned to a group to link up the network.** EZ-GROUP setting allows you to quickly group and link the OS-NET devices to the network. Most group controls can be achieved by conducting the EZ-GROUP setting operations as below.

## **1. Single-Group Control Devices**

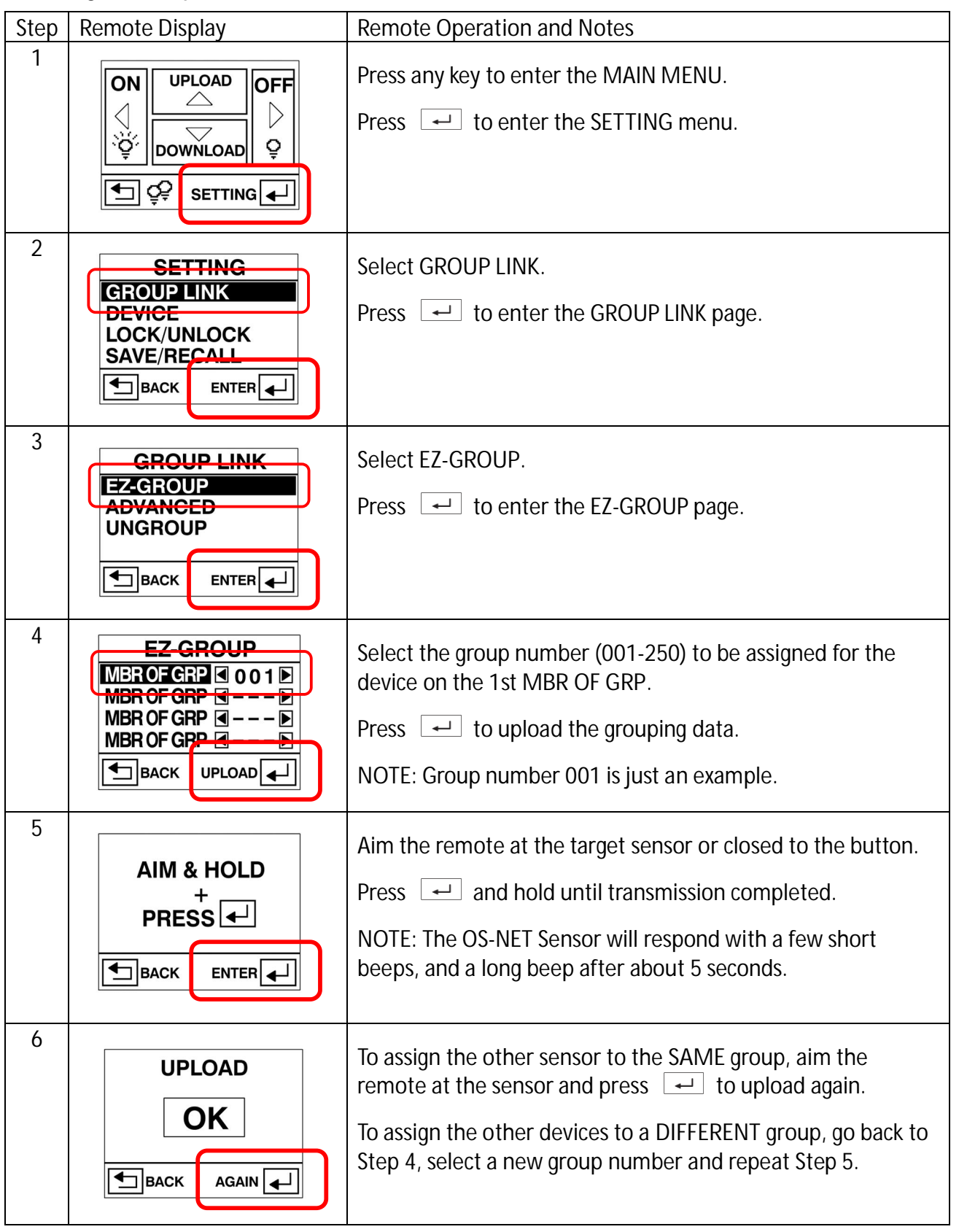

## **2. Multi-Group Control Devices**

Multi-group control means that a grouped OS-NET Sensor/Button can activate/control multiple lighting groups. An OS-NET device can be a member of up to 4 groups.

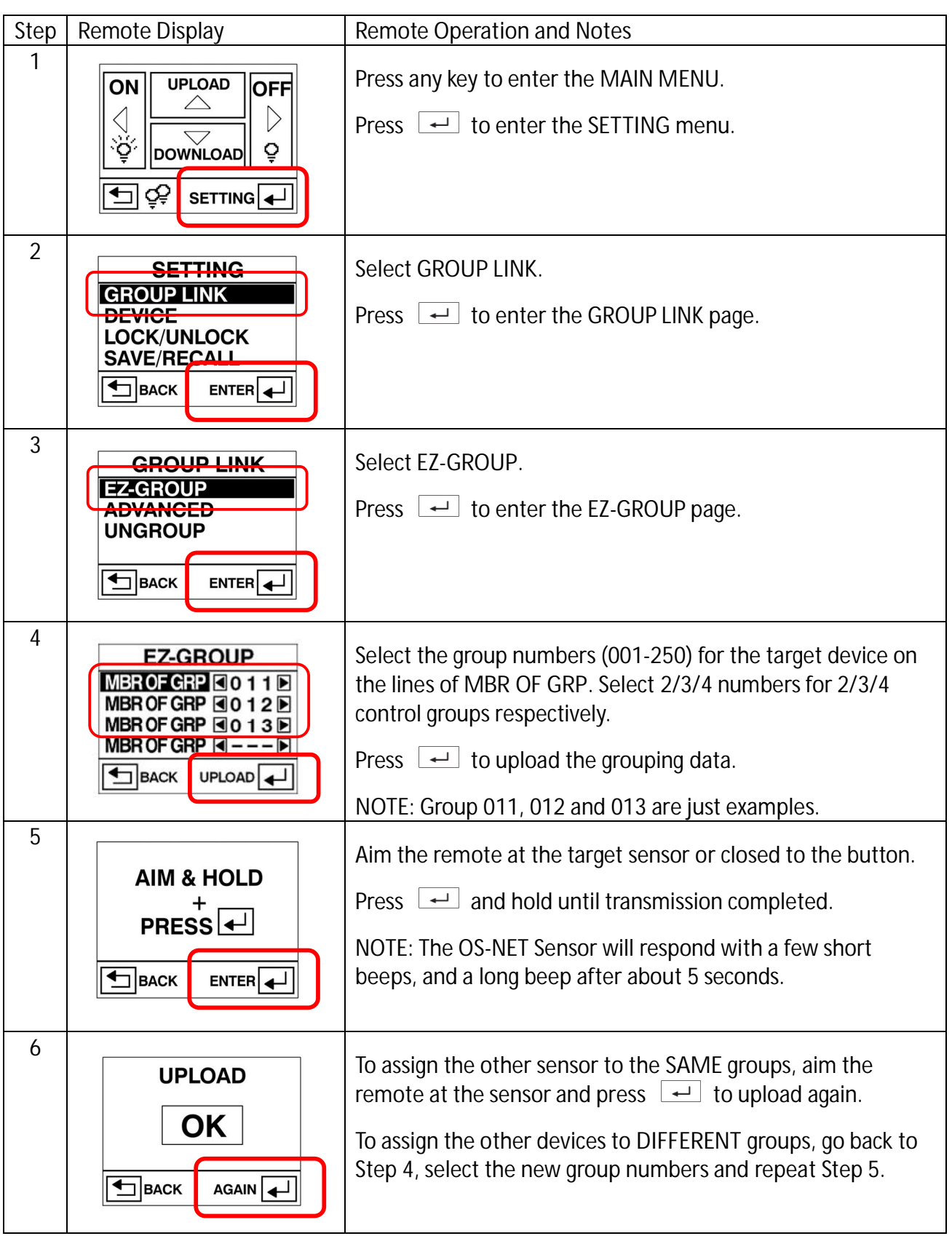